## **Matthis kommt vorbei Kirchengemeinden Bingum, Holtgaste, Pogum**

## **Heute basteln wir Lesezeichen aus Papier**

Kennst du das auch? Du bist mitten in einer spannenden Geschichte und wirst beim Lesen gestört. Um die Seite auf der du bist wieder zu finden, wäre ein Lesezeichen jetzt richtig gut. Wir zeigen dir, wie man aus Papier lustige Tierlesezeichen basteln kann. Oder wie wäre es mit einem Monsterlesezeichen für das Mathe- oder Englischbuch.

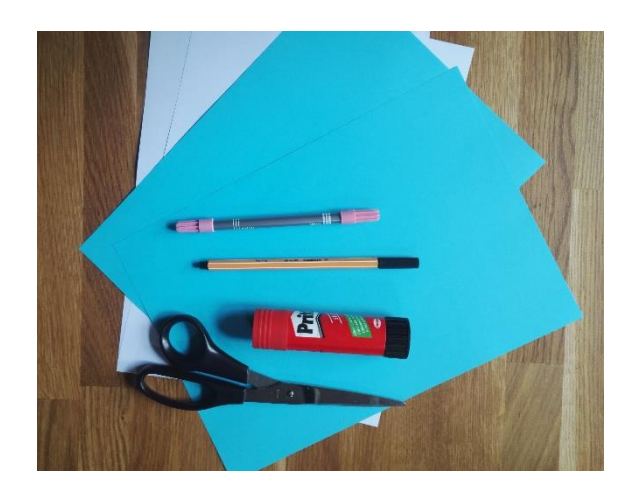

Hierfür brauchst du:

- weißes oder farbiges Papier
- Schere und Lineal
- Klebstoff
- Filzstifte

Für ein Lesezeichen brauchst du einen quadratischen Papierbogen. Schneide dazu eine DIN A4 Seite zu einem Quadrat.

Für ein kleines Lesezeichen reichen 12x12 cm, für ein größeres 18x18cm. Dann kann das Falten beginnen.

Eine Anleitung findest du hier:

https://www.youtube.com/watch?v=531-95srmO0

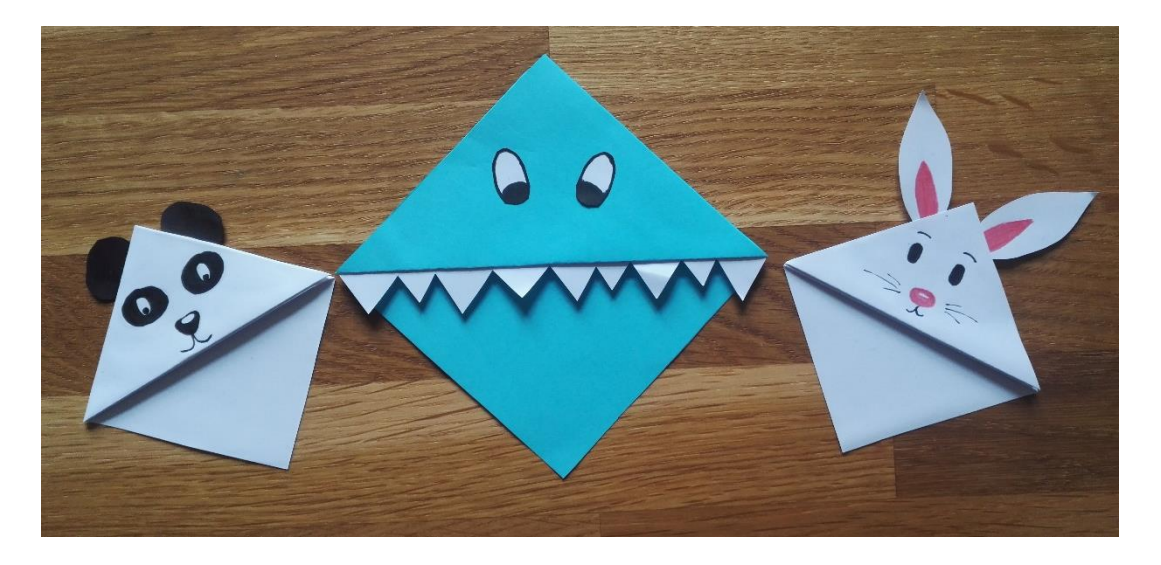

Wir haben ein einfaches Monster, einen Panda und ein Kaninchen gebastelt. Im Internet findest du aber noch viele andere Gestaltungsvorschläge für diese Form von Lesezeichen. Bestimmt ist auch dein Lieblingstier dabei. Oder du gestaltest dein Monsterlesezeichen einfach selbst.